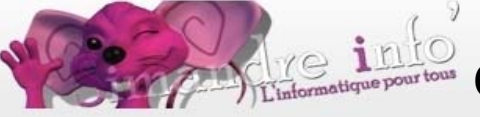

## **Calendrier d'occupation de la salle Simandre Info'**

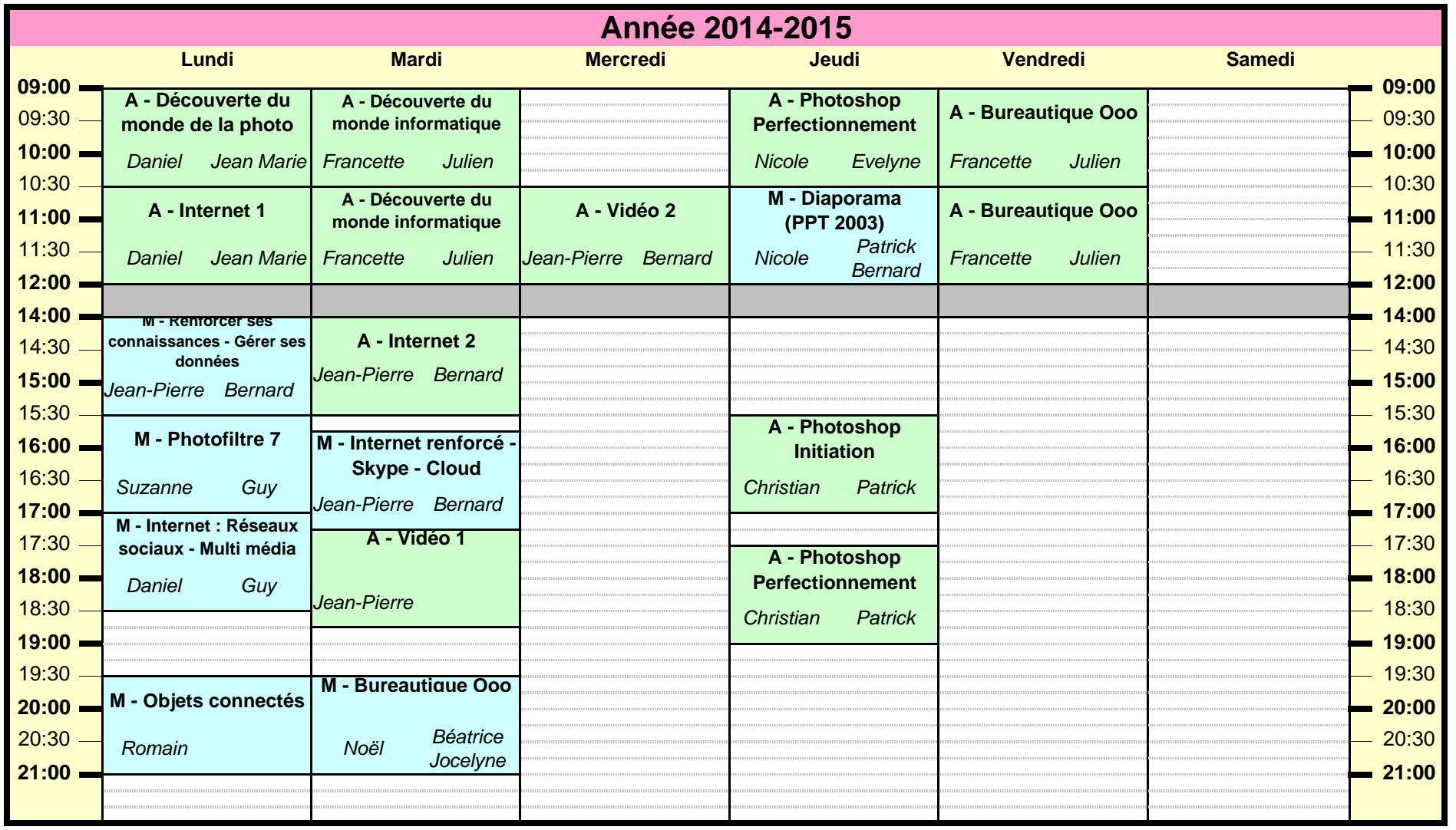

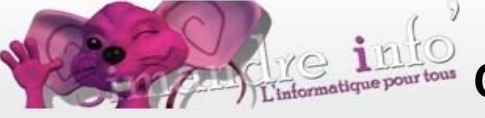

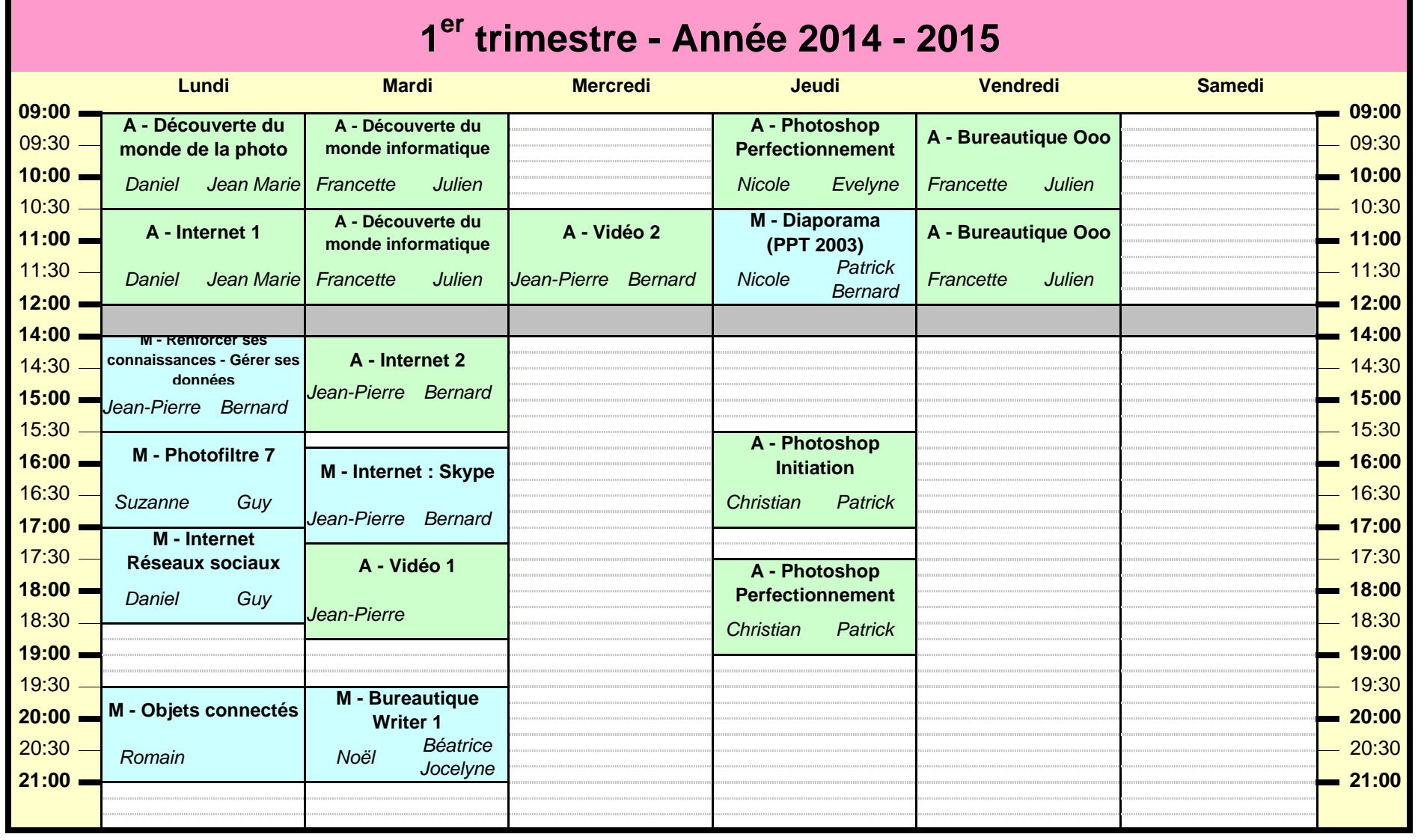

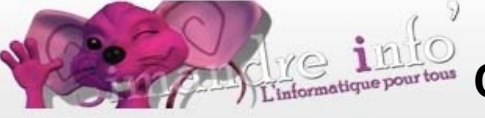

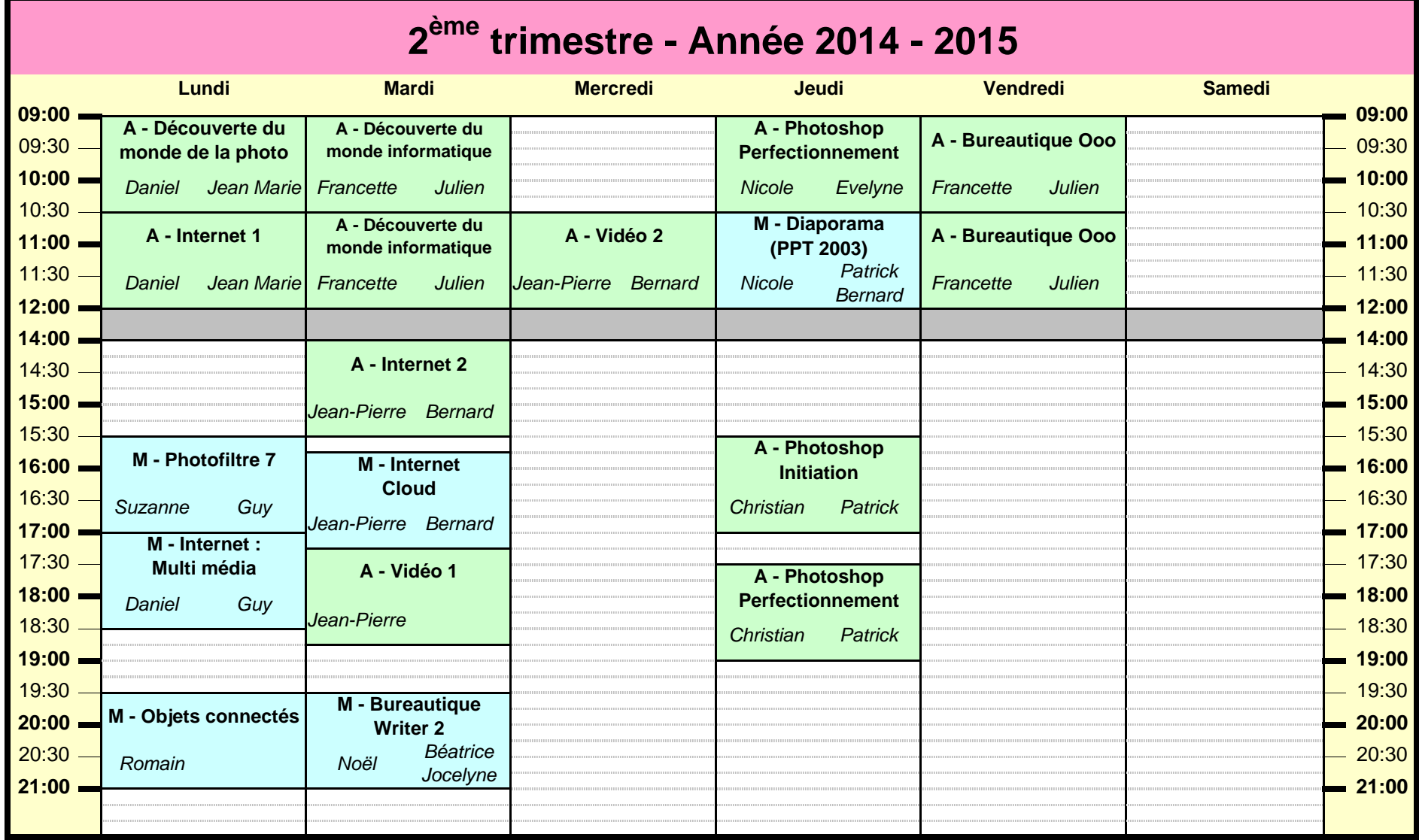

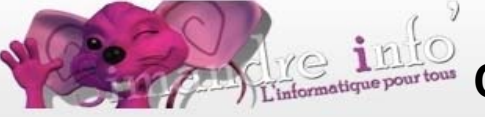

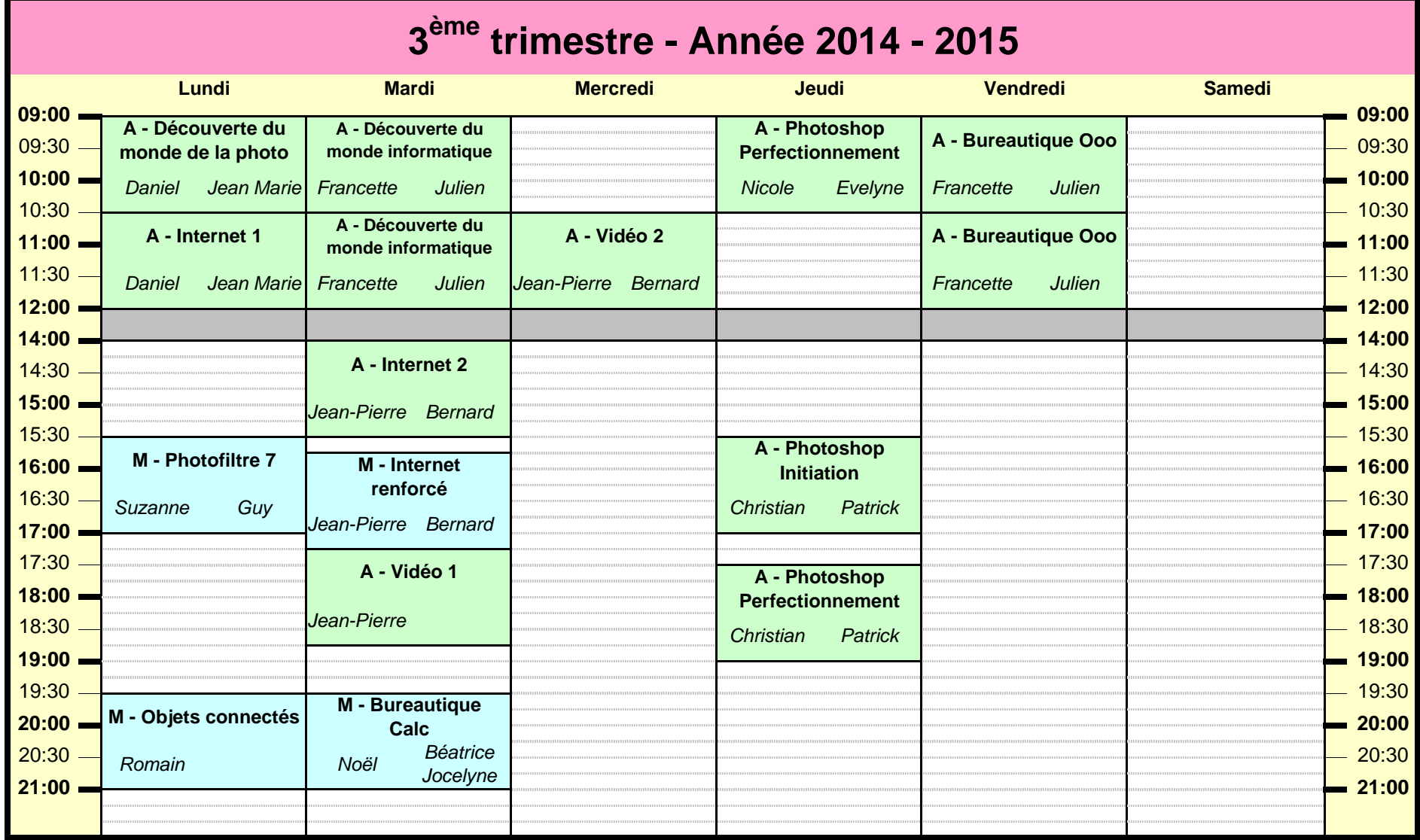